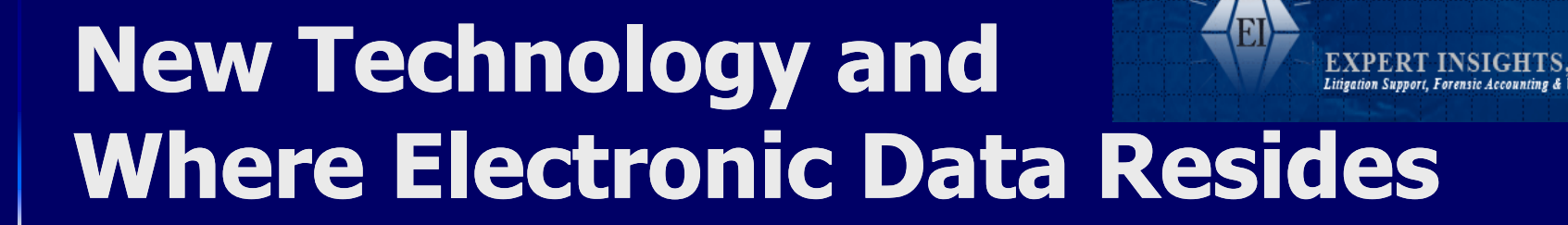

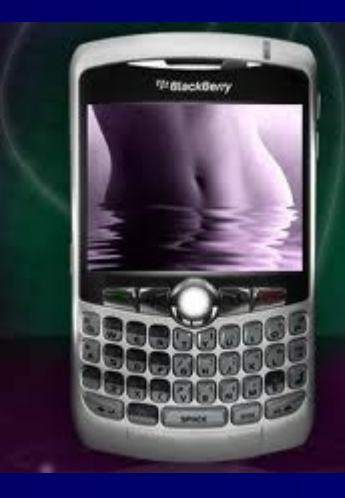

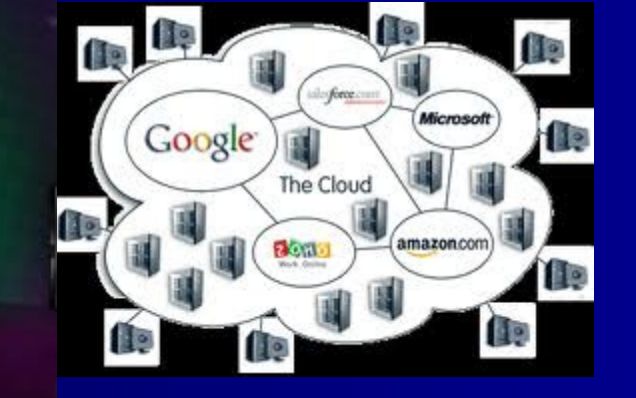

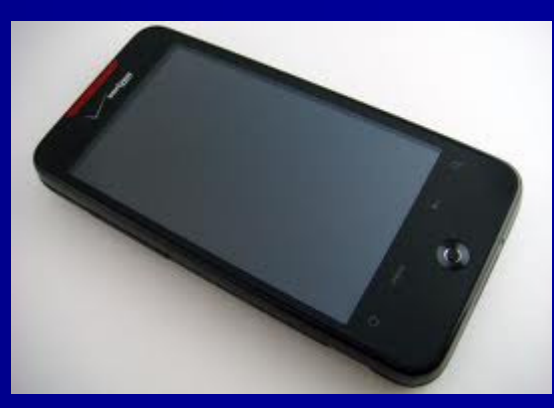

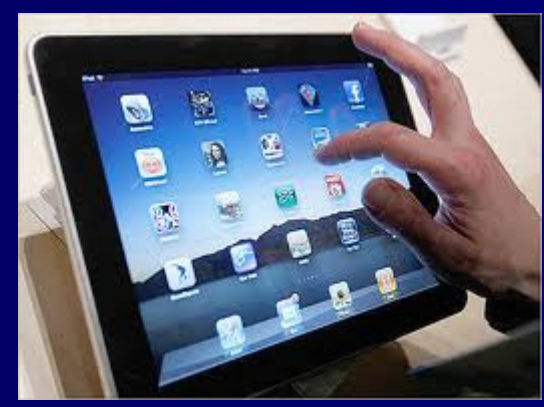

November 17, 2010Bauman & Brooke

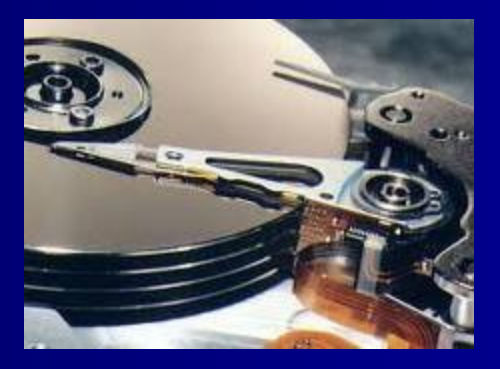

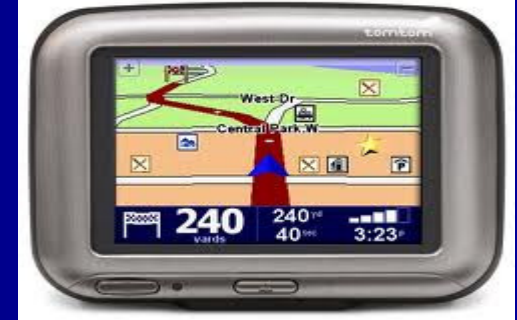

 Presented by: Craig Reinmuth CPA,CFF, MST, EnCEPresident, Expert Insights, P.C. Scottsdale, AZ

### 92% of information is created on computer

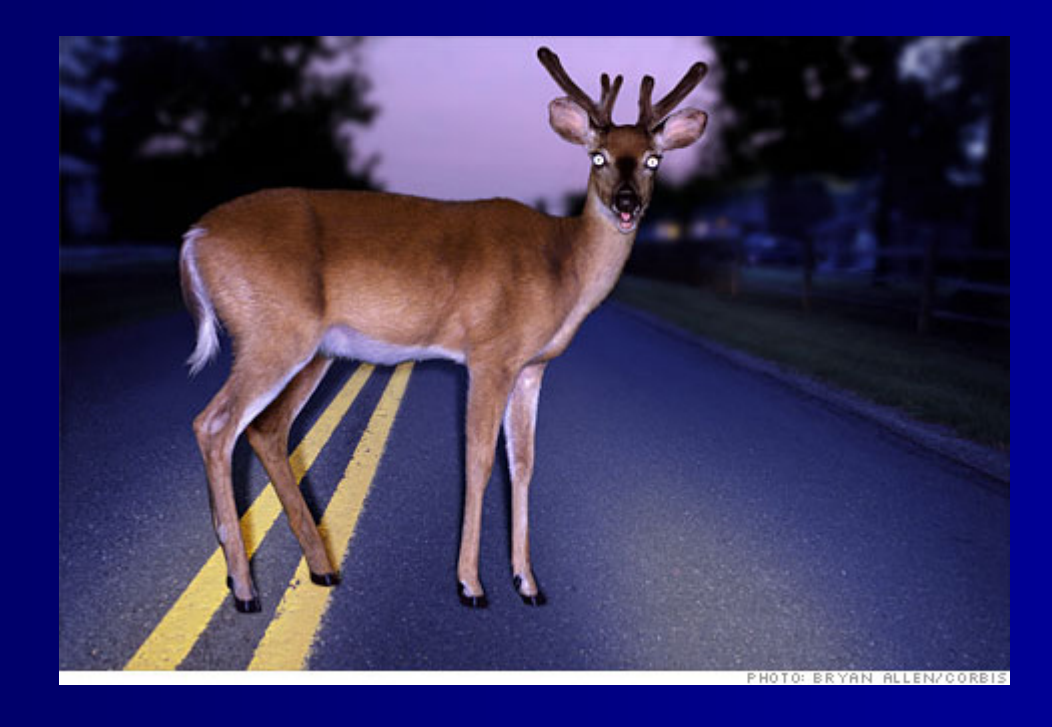

### ESI Build UP –Why Attorneys have more Grey Hair

- *Zubulake* "Virtually all cases involve the<br>discovery of electronic data": attorneys to discovery of electronic data"; attorneys to educate their clients on e-discovery
- *Qualcomm* Attorneys face sanctions; risk losing<br>license/livelihood license/livelihood
- *<u>Pension Committee of U of Montreal</u>* defining "negligence" for purposes of sanctions
- $\blacksquare$  103 e-discovery decisions in first 5  $\frac{1}{2}$  months of 2010 (including every Federal District)

### Litigation Support ServicesE Discovery

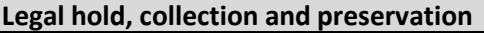

Preserve in place

Collect to preserve

Preserve data integrity

Provide metadata

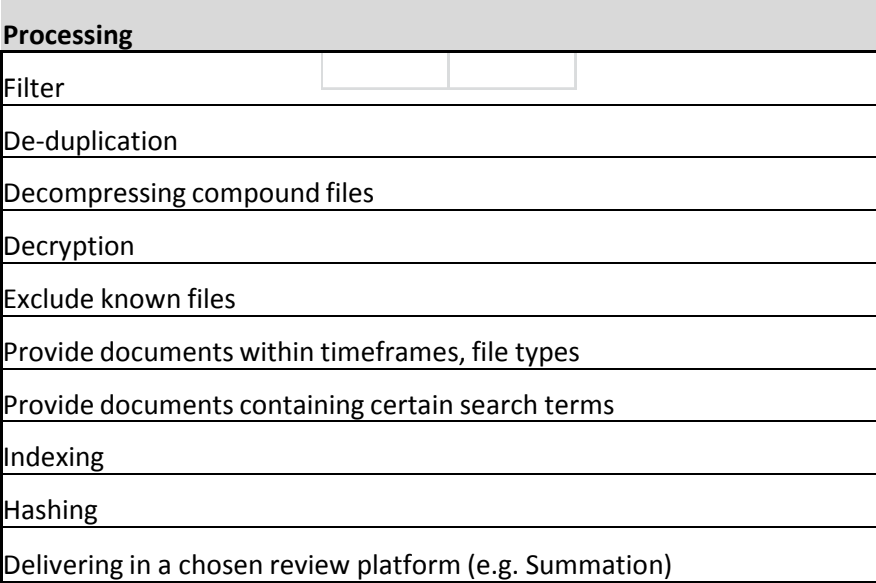

### Review

Hosting/prepare for attorney review

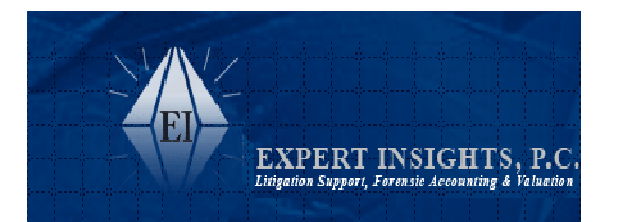

Computer Forensics (Beyond E-Discovery)By Area of Litigation

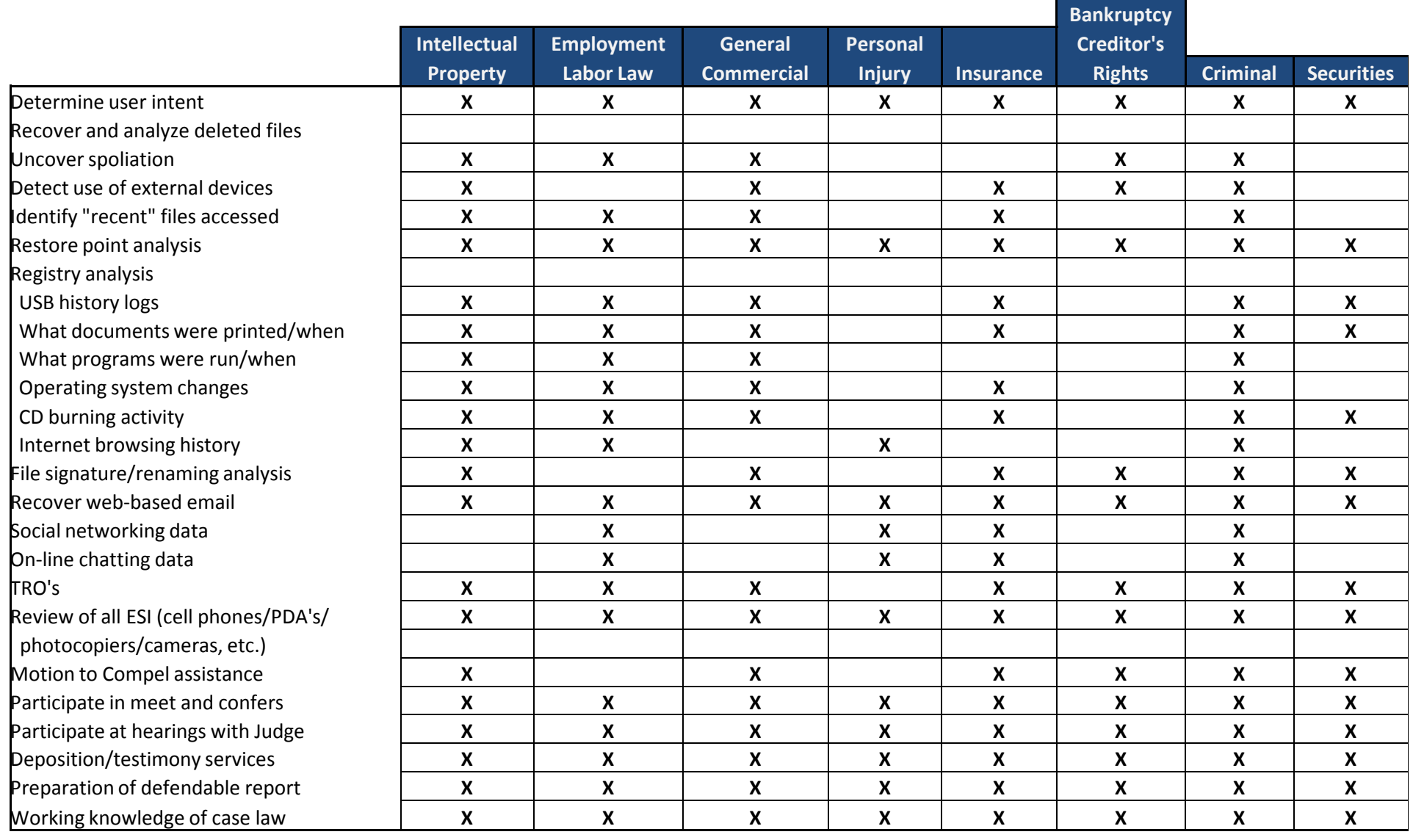

### Case Example

- 6/6 Warm fuzzies re: business r/ship (gmail)<br>- 6/11 Ce te sesial avent tesether (smail)
- $\blacksquare$  6/11 Go to social event together (gmail)
- 6/15 Forwards resume to competitor (gmail)
- 6/17 Competitor invites EE to meeting on 6/19 (gmail )
- 6/19 EE attends meeting at competitor office (gmail)
- 6/20 (Sat) Install 1TB Backup storage device (USB)
- 6/20 Accesses company projects on server(recent)
- 6/20 (eve) Accesses company projects on server(recent)
- 6/20 (eve) Goes to Google documents account (cookie)
- 6/21 Apple computer in EE possession (deleted email)
- 6/22 Project files sent to competitor (gmail)

### Case Example (continued)

- $\blacksquare$ 6/22-6/28 Employment negotiations (gmail) 6/28
- 6/25 EE connects USB thumb drive in LT (USB)
- $\blacksquare$  6/25 EE accesses server/files from home laptop (recent)
- $\blacksquare$  7/8 EE connects card reader for first time (USB)
- 7/8 Empties trash (recover deleted files)
- 7/14 (evening):
	- EE connects same backup drive to laptop (USB)
	- EE accesses project files from server (recent)
	- Email indicating EE wants to meet with boss (gmail)
	- EE communicating with b/friend re: computer on BB (phone)
	- EE access web mail account; forwards "opportunities" file<br>(internet activity) (internet activity)
- 7/15 Terminates employment (from client) The contract contract contract of the contract of the contract of the contract of the contract of the contract of the contract of the contract of the contract of the contract of the

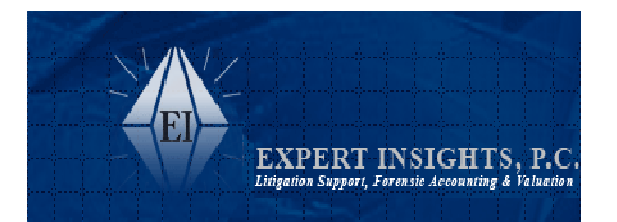

Computer Forensics (Beyond E-Discovery)By Area of Litigation

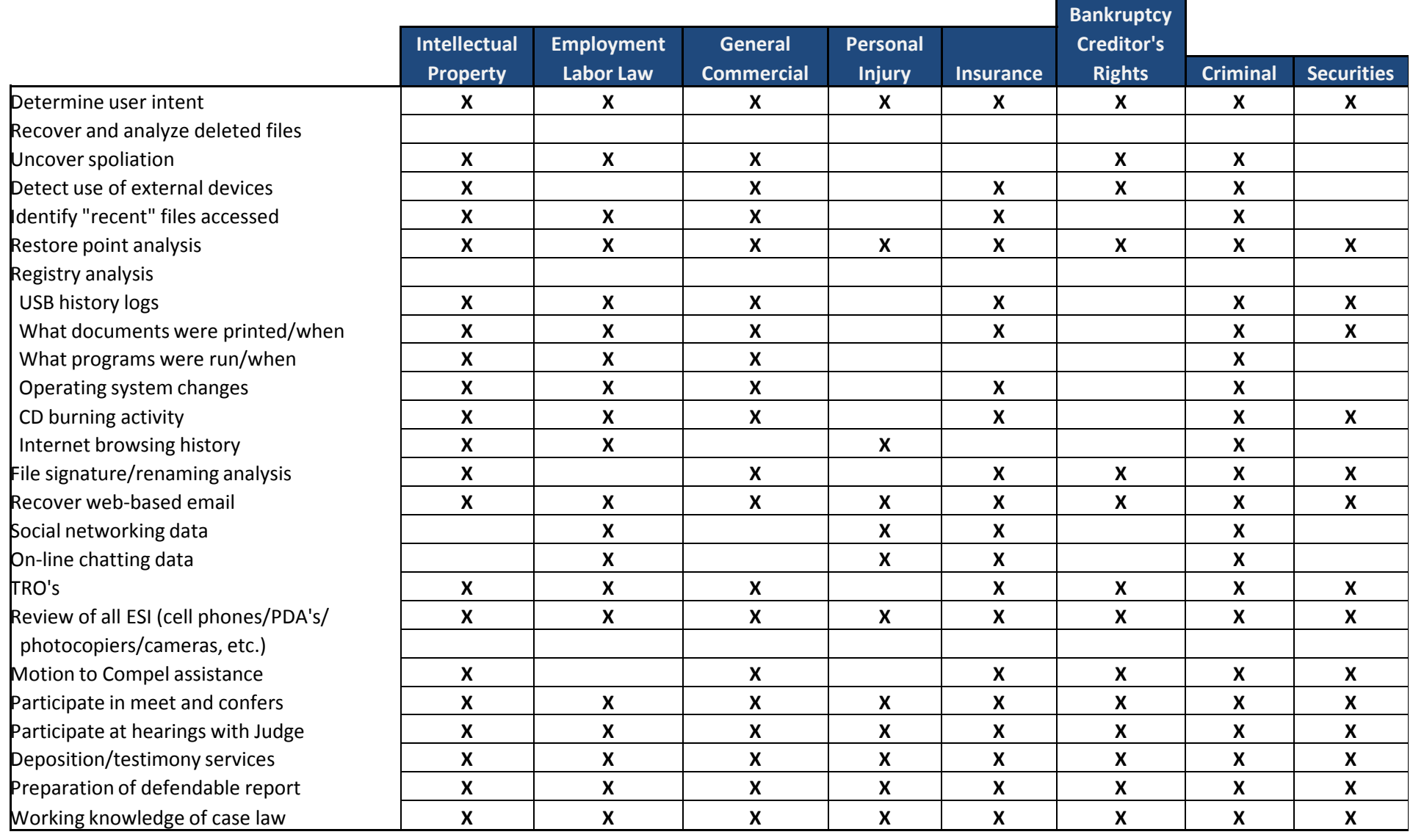

### Defense Side Computer Forensics

- $\blacksquare$  Is your client telling you "the whole truth"
- Be Proactive
- $\blacksquare$  Up-front strategy
- **Information on your clients'** computer they did not put there
- **Assist with demands of opposition**
- **Turn claims into counter claims**
- **Norking knowledge of case law**
- Rebuke opposing experts' credentials/methodology/findings
- **Deposition line of questioning**

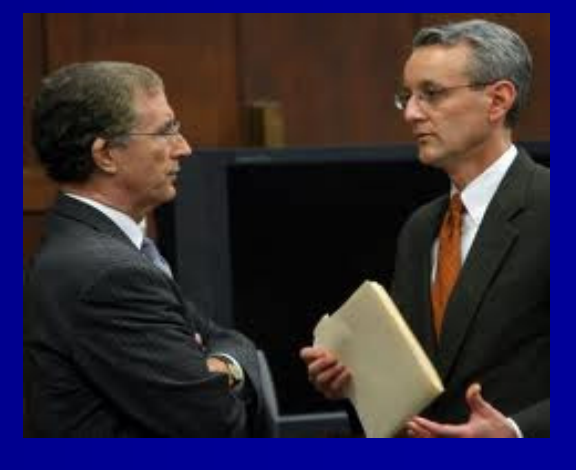

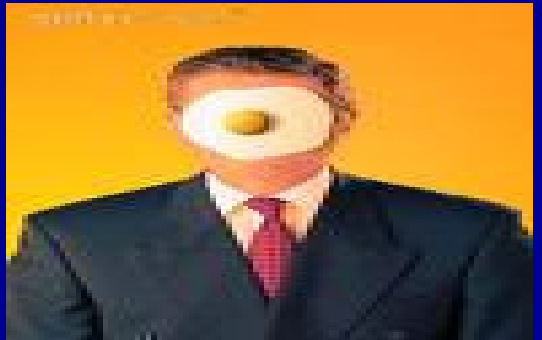

### Case Examples

**Sexual Harassment** ■ Our own "Qualcomm" ■ IP/Proprietary Data ■ Spoliation **Employee Going to New Company Exercise 19 Froviding all responsive ESI Example 12 Claims** Claims

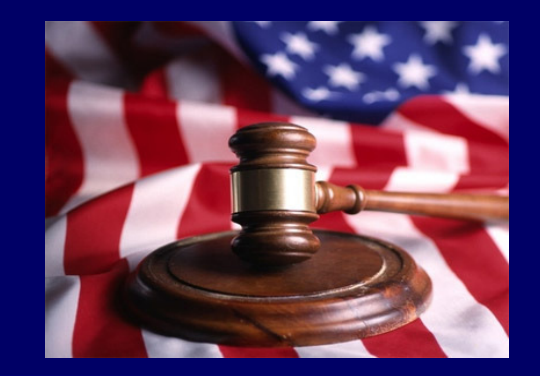

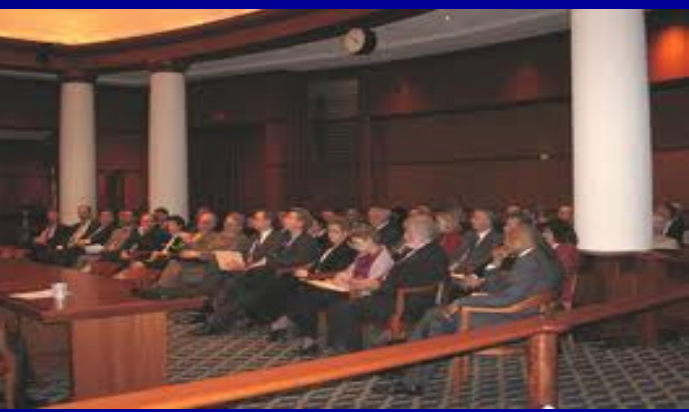

### Computer Forensics is nowDigital Forensics

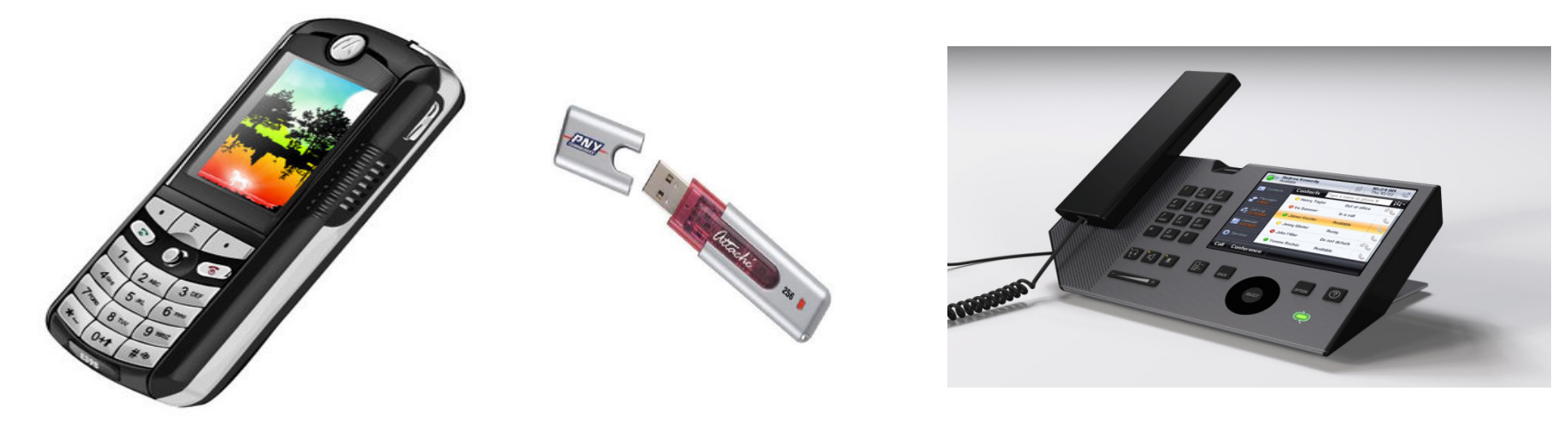

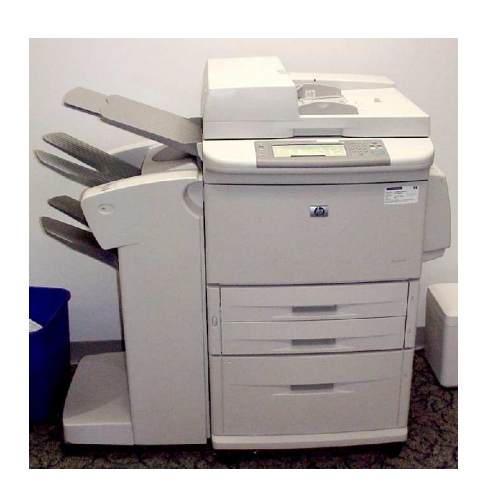

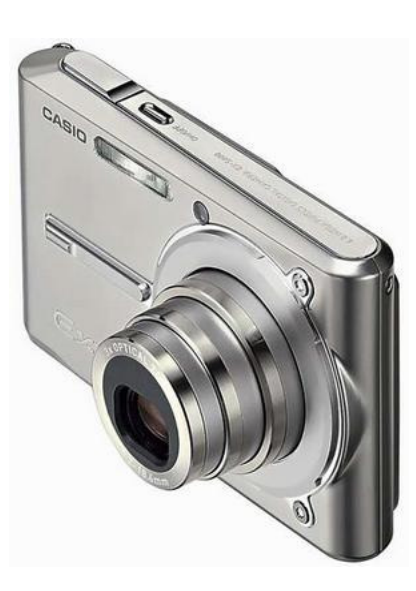

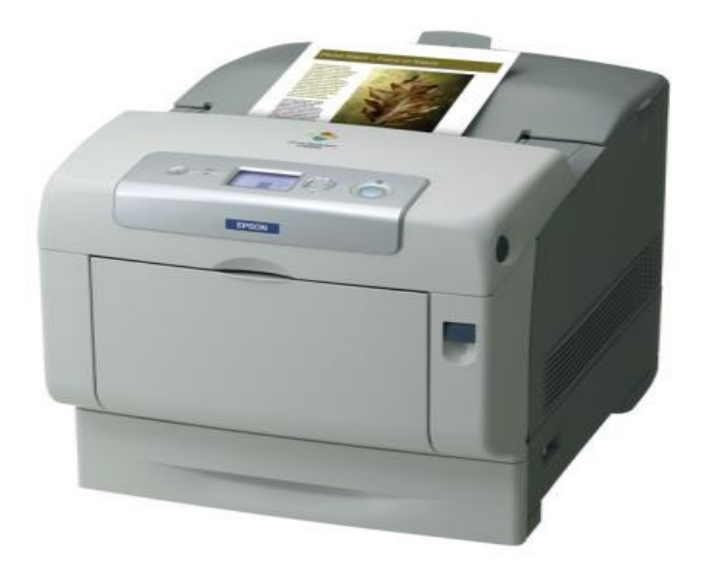

### Computer Forensics is nowDigital Forensics

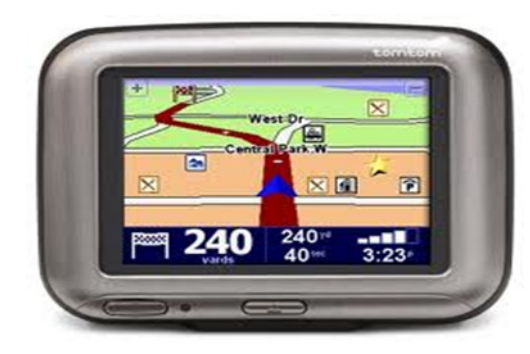

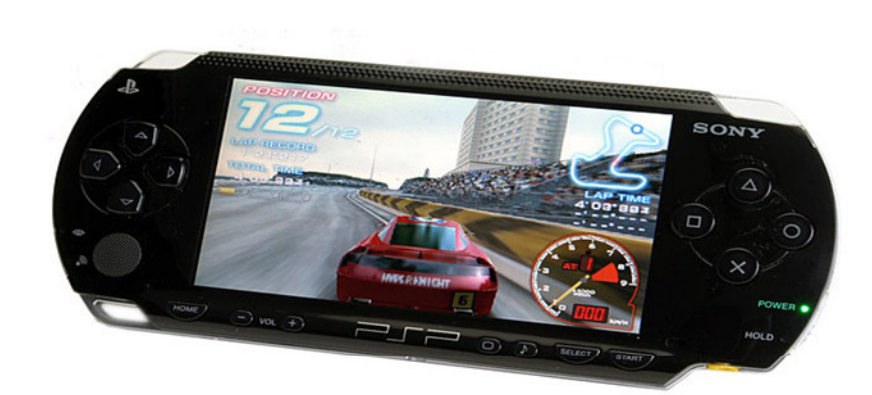

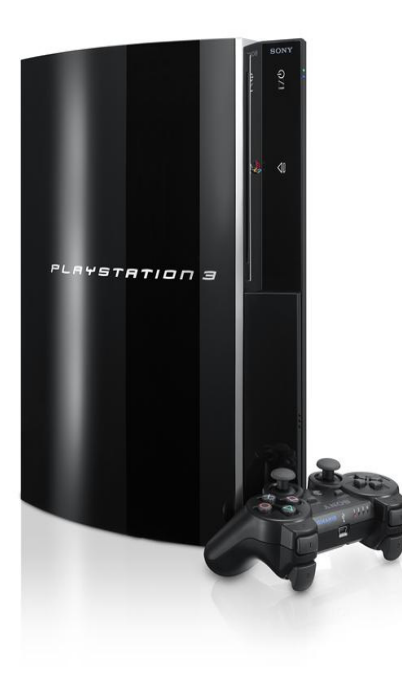

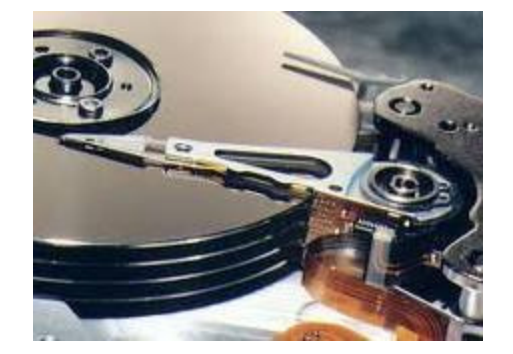

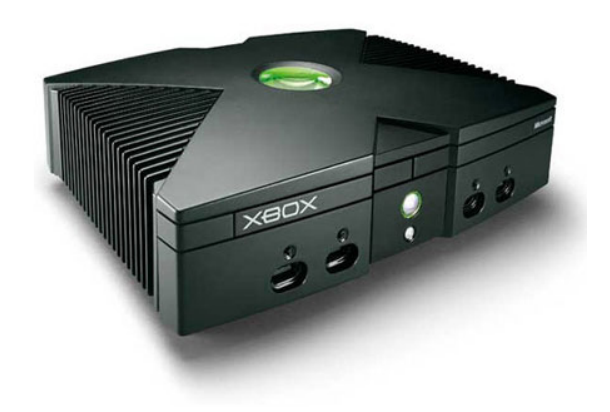

### Computer Forensics is nowDigital Forensics

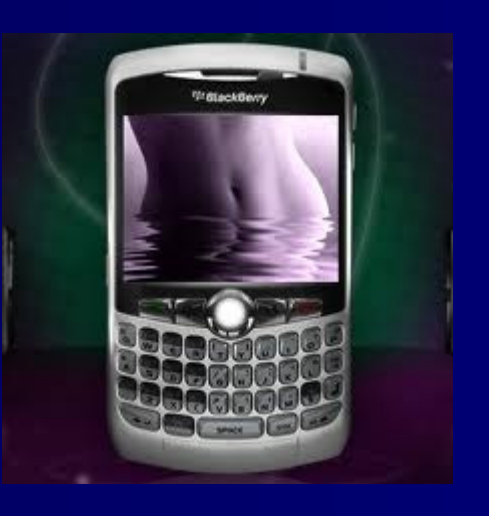

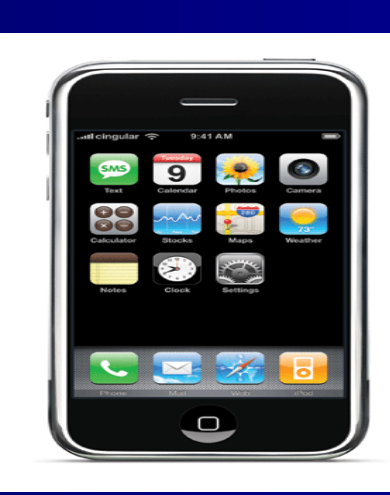

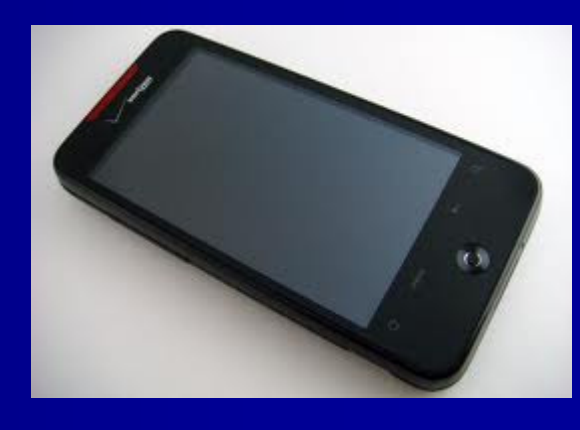

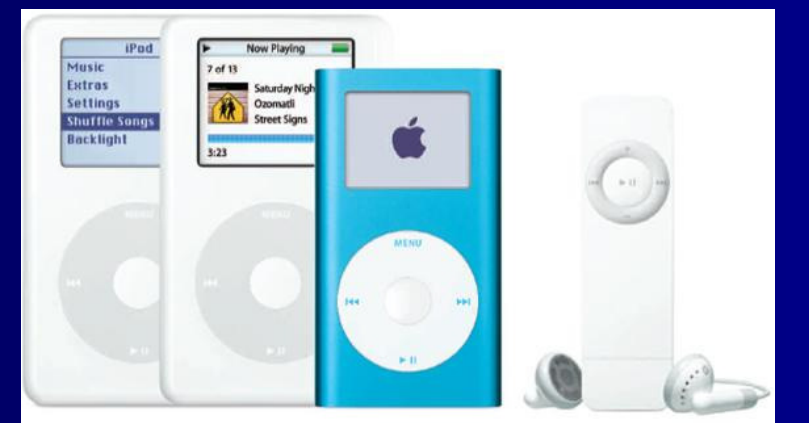

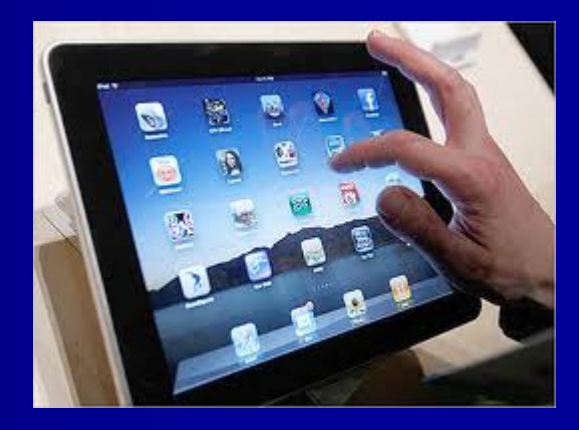

### Smartphones (Blackberry, Droid, iphone)

### **On the Device**

- $\bullet$ Call logs
- •Text/Instant messaging
- •Pictures
- $\bullet$ SIM card information
- Emails and attachments (e.g. Outlook)
- $\bullet$ Phone directories
- $\bullet$ Internet history
- $\bullet$ GPS tracking

### Other items uncovered

- Remote access programs (e.g. Log Me In, VNC, Homepipe)
- $\bullet$  Web based email – specific providers
- Where else to go to get info

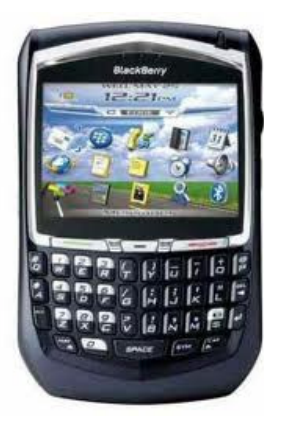

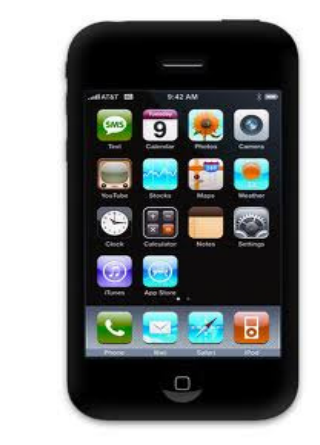

## iphone GPS Tracking

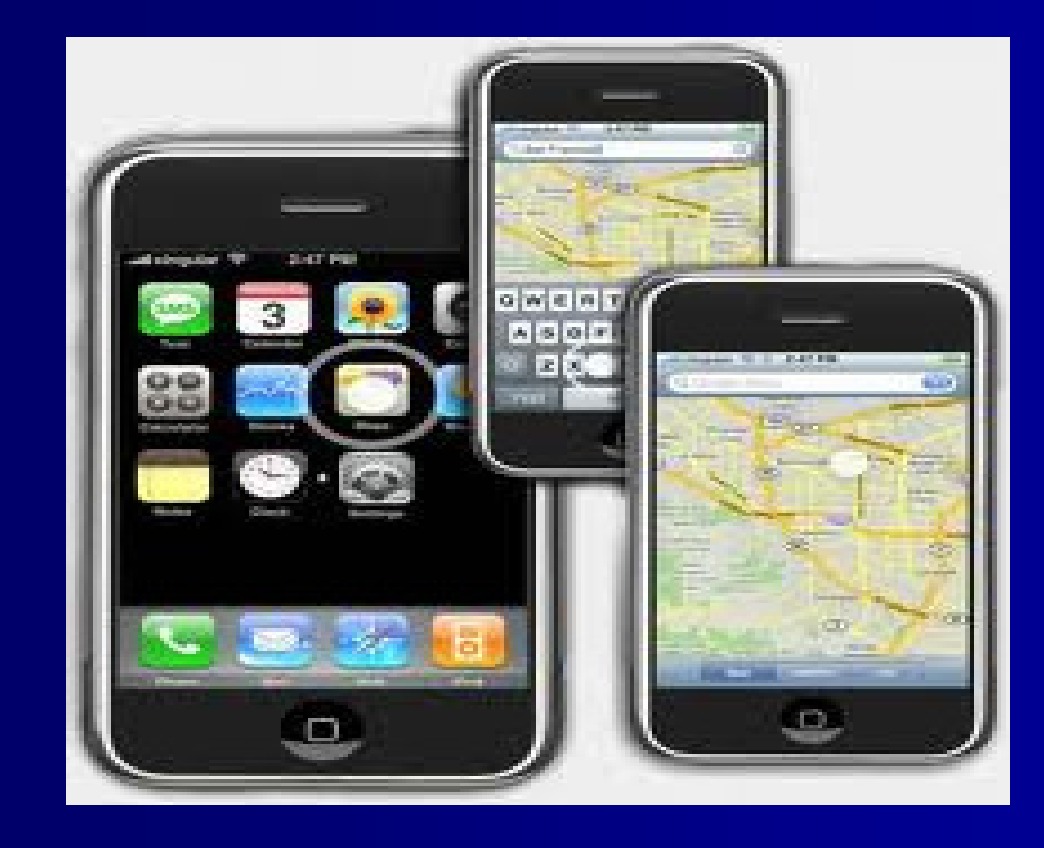

# iPhone Geolocation Services

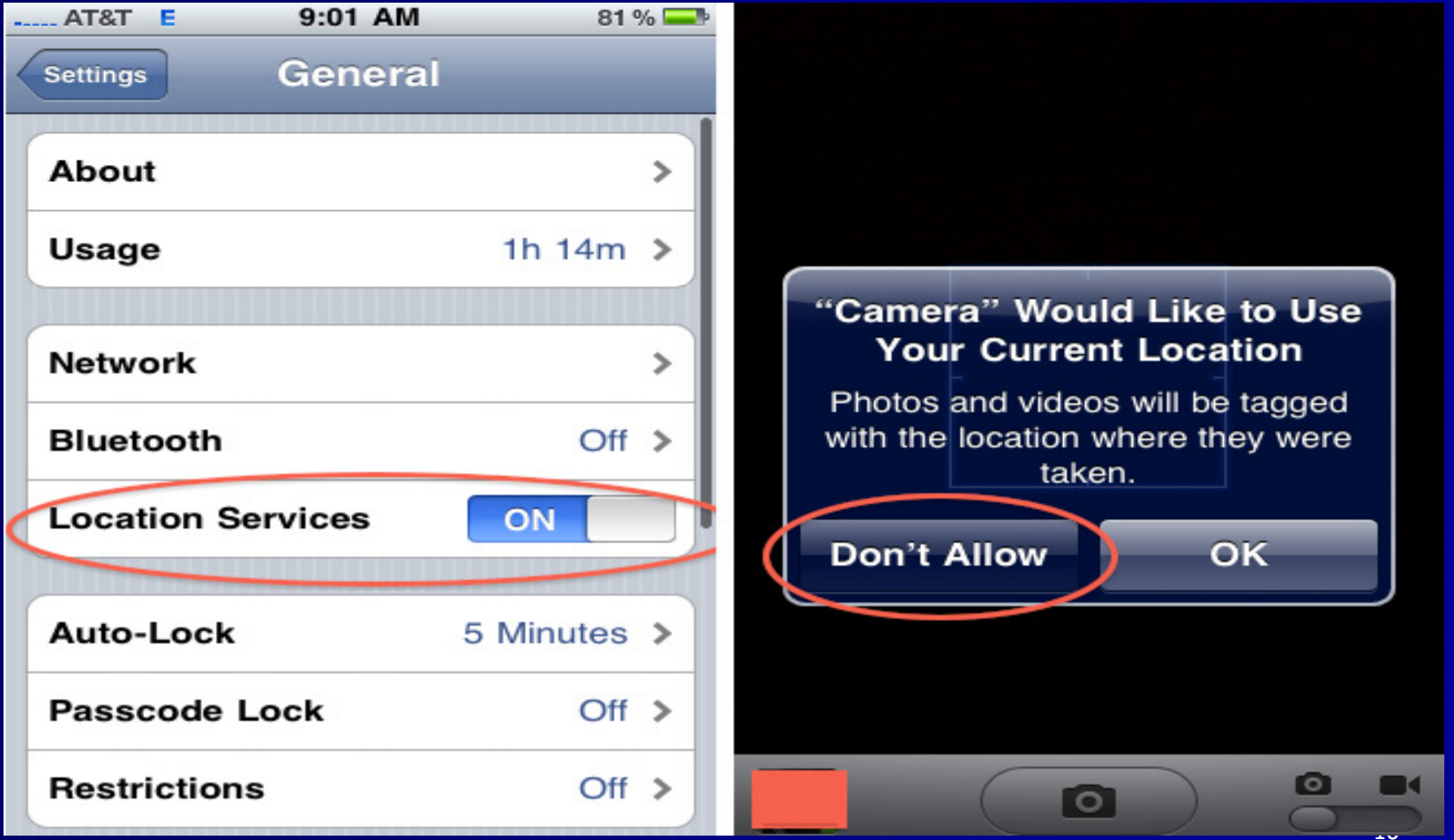

## Android Geolocation

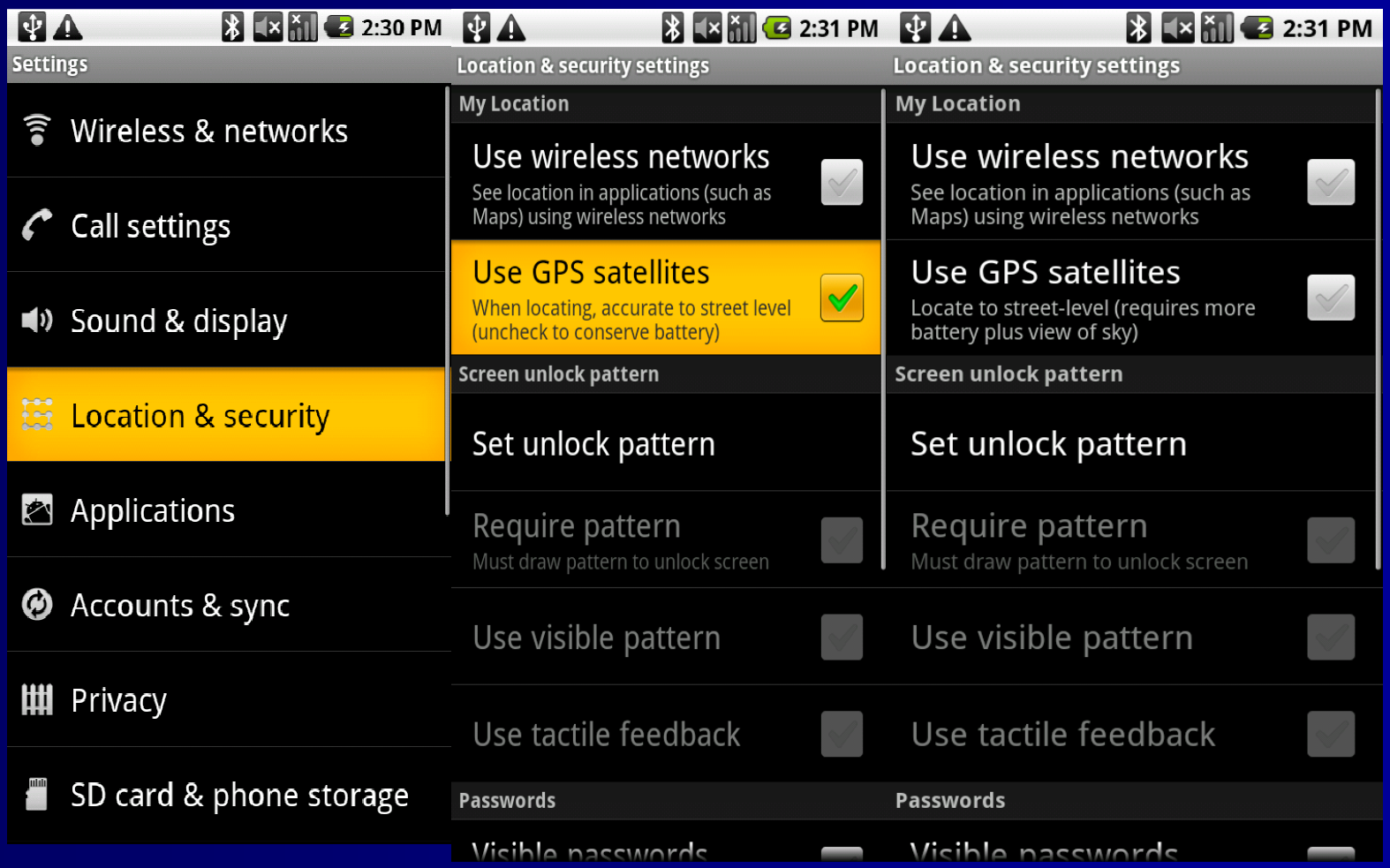

## GEO Logging – GPS tracking

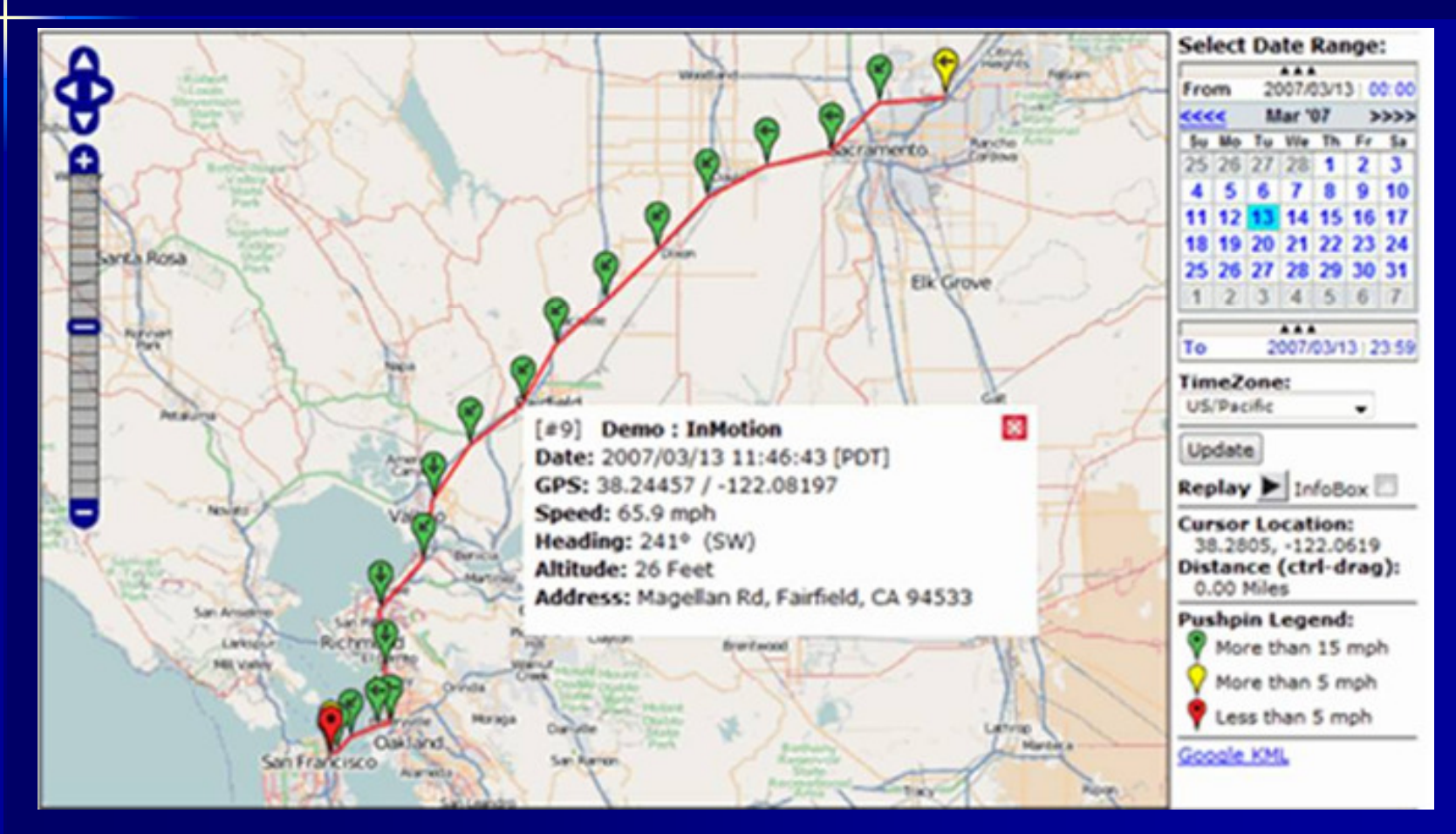

### Get Head Into the Clouds!

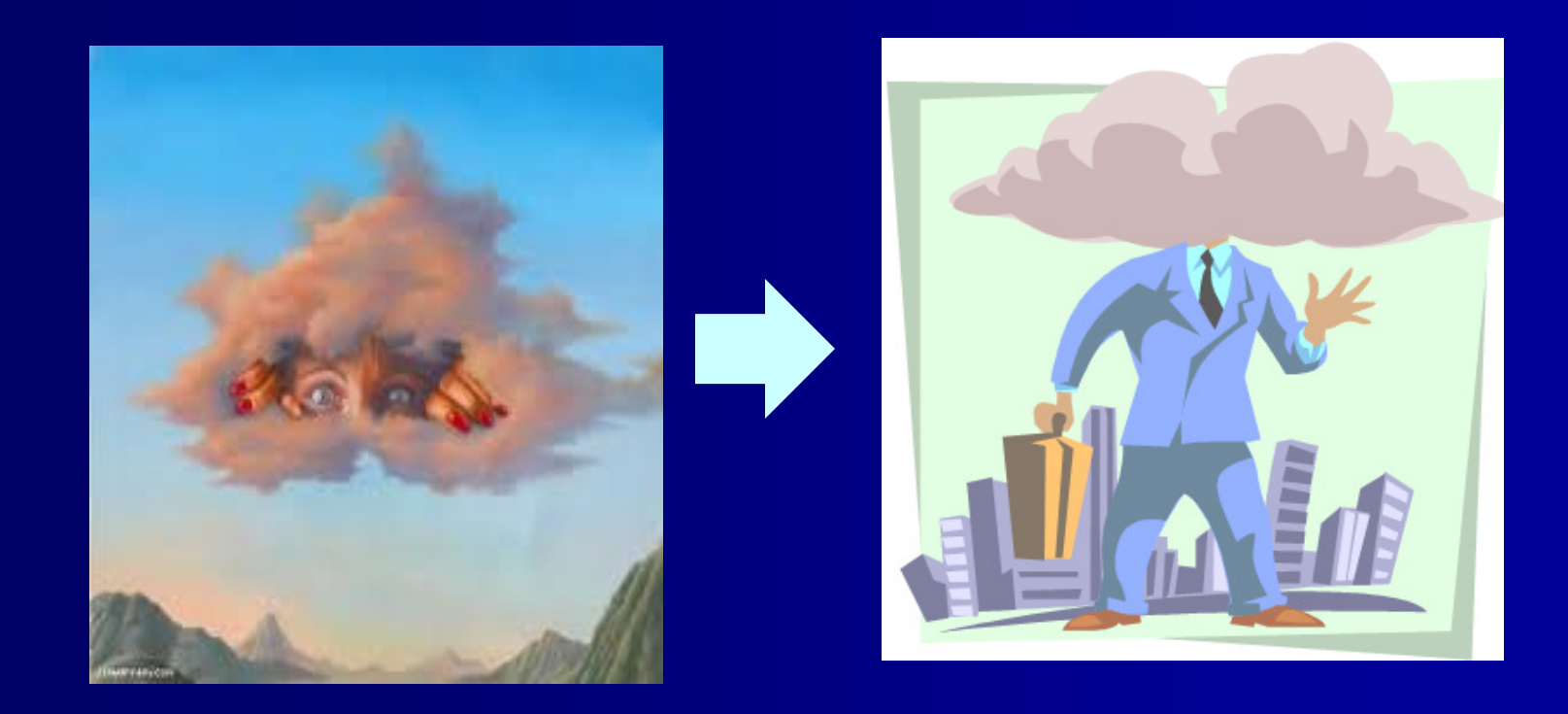

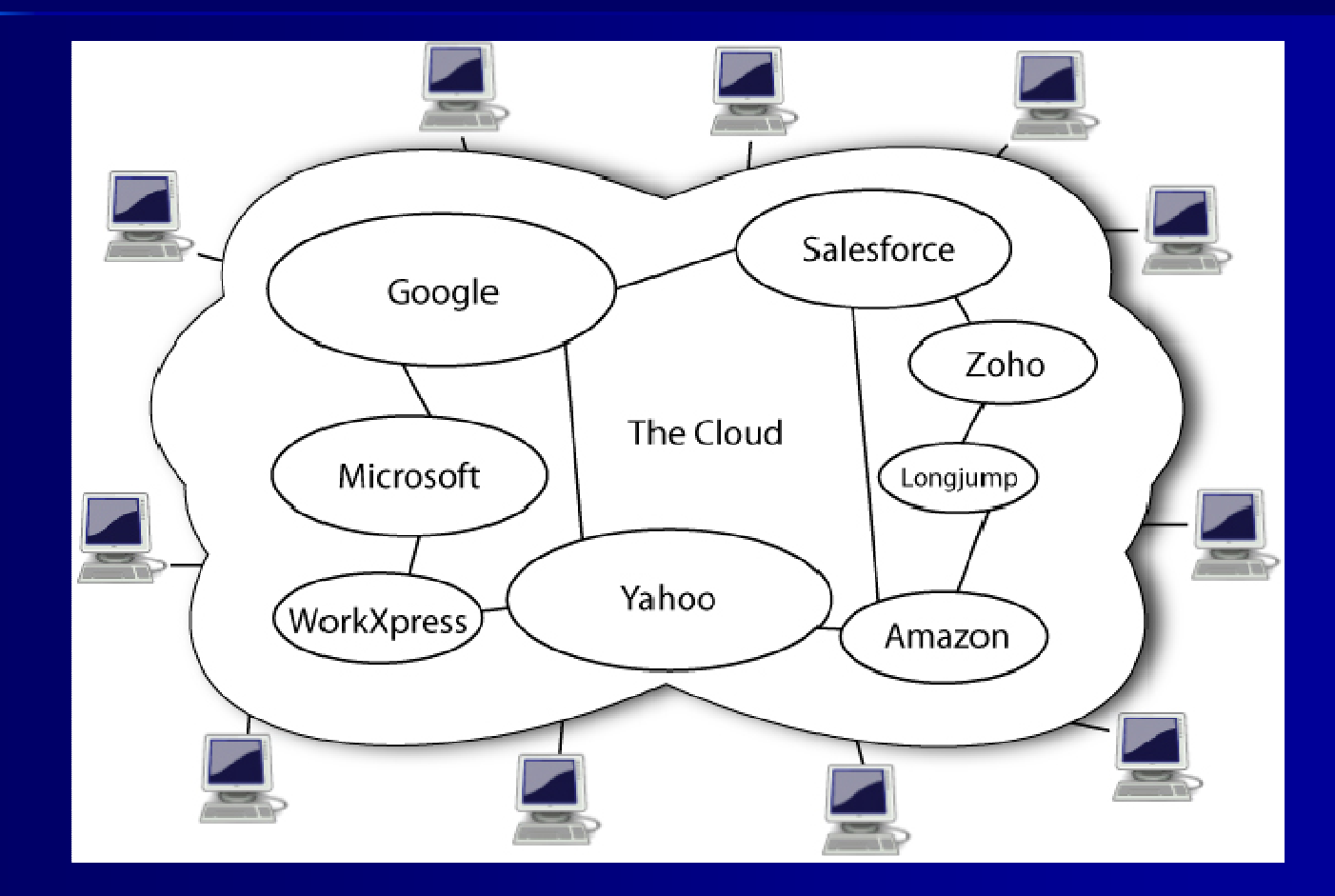

### Cloud Computing Tools

- MyDropbox
- Docs.google
- $\blacksquare$  Skydrive
- 4shared
- Box.net
- Mozy
- Streamload
- Drop.io
- **Livedrive**
- sugarsync
- MegaUpload
- Yousendit
- **Idiskme**
- Carbonite
- $\blacksquare$  ibackup
- My account Œ
- **E** Idrive
- **Kineticd**
- Datadepositbox
- $\blacksquare$  $\blacksquare$  Flipdrive……  $\cdots$  21

# HomePipe Remote Access

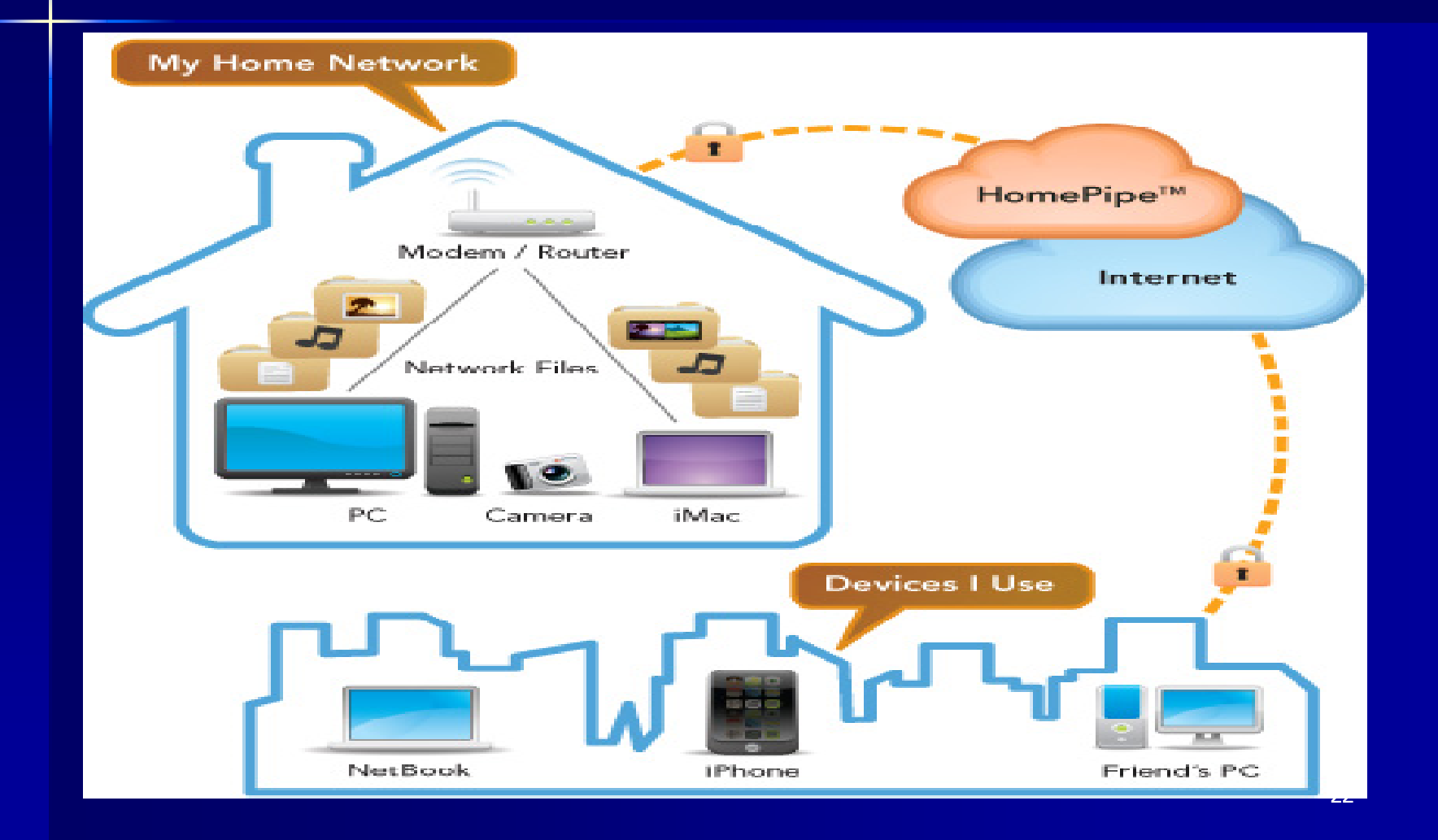

### Social Networking Obtainable Data

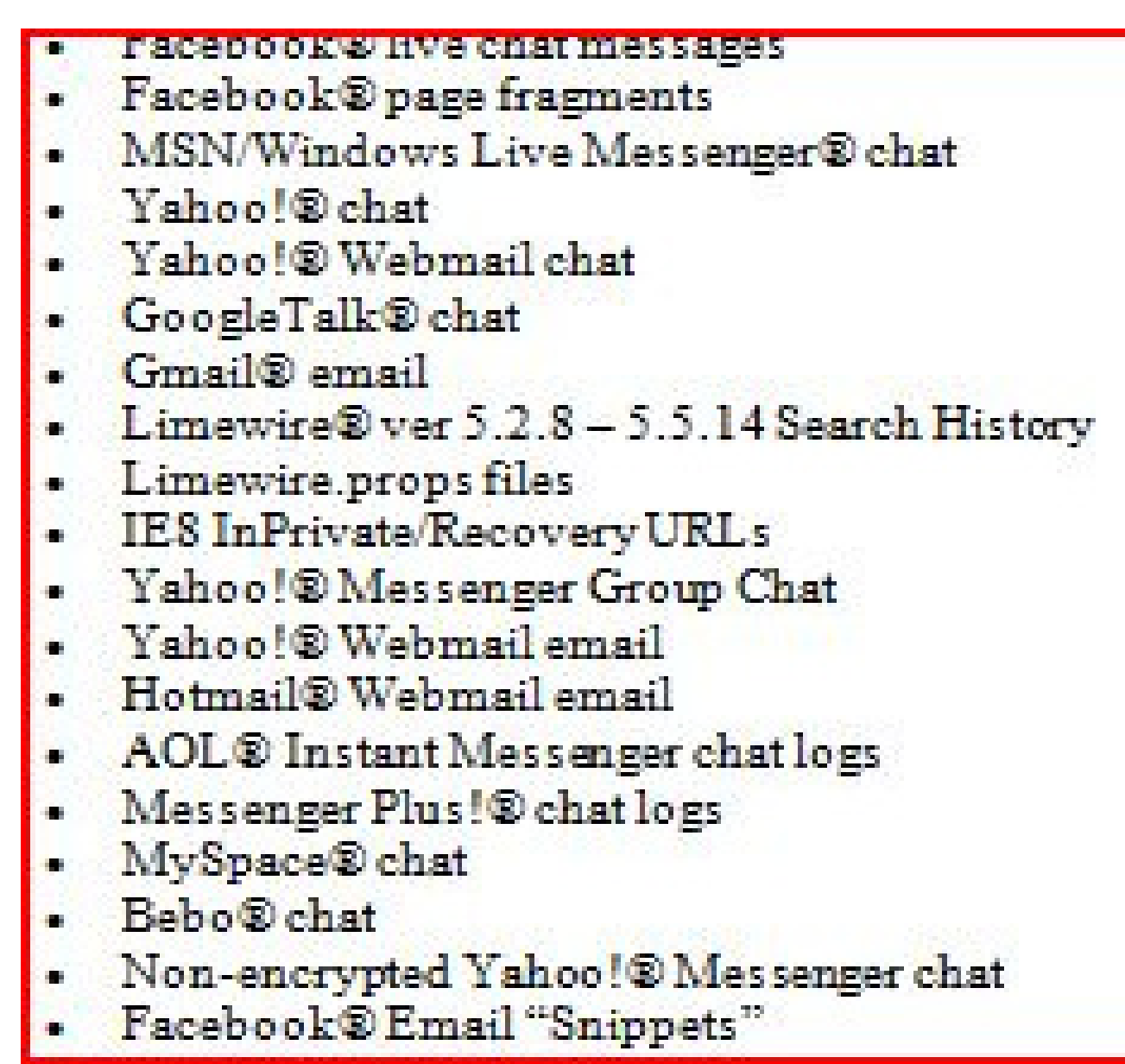

### Summary

- $\blacksquare$  Computer forensics can add additional investigative tools to work with your internal/client teams to obtain critical information not otherwise available (user intent, timelines, etc.)
- Makes sense to use computer forensics even when you're representing the defense
- **EXECOMPUTER FORENSICS IN NOW digital forensics** 
	- Consider all locations for computer/digital information
	- Cloud computing is here to stay and will grow in size
- Smartphones are mini-computers and data sometimes does not go any further than in palm of hand